راتيه ال<sub>حرا</sub> آجيم

## **كاربرد رايانه در نقشهبرداري**

**رشتۀ نقشهبرداري زمينۀ صنعت شاخۀ آموزش فنيوحرفهاي شمارۀ درس 2777**

526 90285 / ك495س/ 1394 سليمآبادي، محمد كاربرد رايانه در نقشه برداري / مؤلف: محمد سليمآبادي -. تهران: شركت چاپ و نشر كتابهاي درسي ايران، 1394 . 184 ص : مصور. - )آموزش فني و حرفهاي، شمارۀ درس 2777 ( متون درسي رشتۀ نقشه برداري، زمينۀ صنعت. برنامهريزي و نظارت، بررسي و تصويب محتوا: كمیسيون برنامهريزي و تأليف كتابهاي درسي رشتۀ نقشهبرداري دفتر تأليف کتابهای درسی فني و حرفهاي و كاردانش وزارت آموزش و پرورش. .1 نقشهبرداري - دادهپردازي. الف. سليمآبادي، محمد. ب. ايران. وزارت آموزش و پرورش. كمیسيون برنامهریزی و تأليف كتابهاي درسي رشتۀ نقشهبرداري. ج. عنوان. د. فروست.

**همكاران محترم و هنرجویان عزيز:** پيشنهادات و نظرات خود را دربارۀ محتواي اين كتاب به نشاني تهرانـ صندوق پستي شمارۀ 4874/15 دفتر تأليف کتابهای درسی فني و حرفهاي و كاردانش ، ارسال فرمايند. پیام نگار(ایمیل) (ir.medu.ir.comp tvoccd@.medu.ir وبگاه (وبسایت) ) www.tvoccd.medu.ir

**وزارت آموزش و پرورش سازمان پژوهش و برنامه ريزي آموزشي** برنامهريزي محتوا و نظارت بر تأليف : **دفتر تأليف کتابهای درسي فني و حرفهاي و كاردانش** نام كتاب/ كدكتاب : **كاربرد رايانه در نقشهبرداري ـ 495/9** مؤلف: **محمد سليمآبادي** اعضاي كميسيون تخصصي : **محمد سعادتسرشت، محمد سليمآبادي، ابوالقاسم رافع ،محمدعلي فرزانه، رضا یگانهعزیزی، اميرحسين متيني** و **مالك مختاري** آماده سازي ، رسامي ، صفحه آرايي ، طراحي جلد: **محمود سليمآبادي** نظارت بر چاپ و توزیع : **ادارۀ ک ّل نظارت بر نشر وتوزیع مواد آموزشی تهران : خیابان ایرانشهر شمالى ـ ساختمان شمارۀ 4 آموزش و پرورش)شهید موسوى( تلفن: 9ـ،88831161 دورنگار: ،88309266 کدپستى: ،1584747359 وب سايت : ir.sch.chap.www** ناشر: **شرکت چاپ و نشر كتابهاي درسي ایران: تهران ـ کیلومتر ١٧ ّجادۀ مخصوص کرج ـ خیابان ٦١ )داروپخش( تلفن : 5 ـ،44985161 دورنگار: 44985160 ، صندوق پستي: 139ـ 37515** چاپخانه: **شرکت چاپ و نشر کتابهای درسی ایران »سهامي خاص«** سال انتشار و نوبت چاپ: **چاپ ششم 1394**

حق چاپ محفوظ است. **شابک  X964-05-1070- X964-05-1070- ISBN**

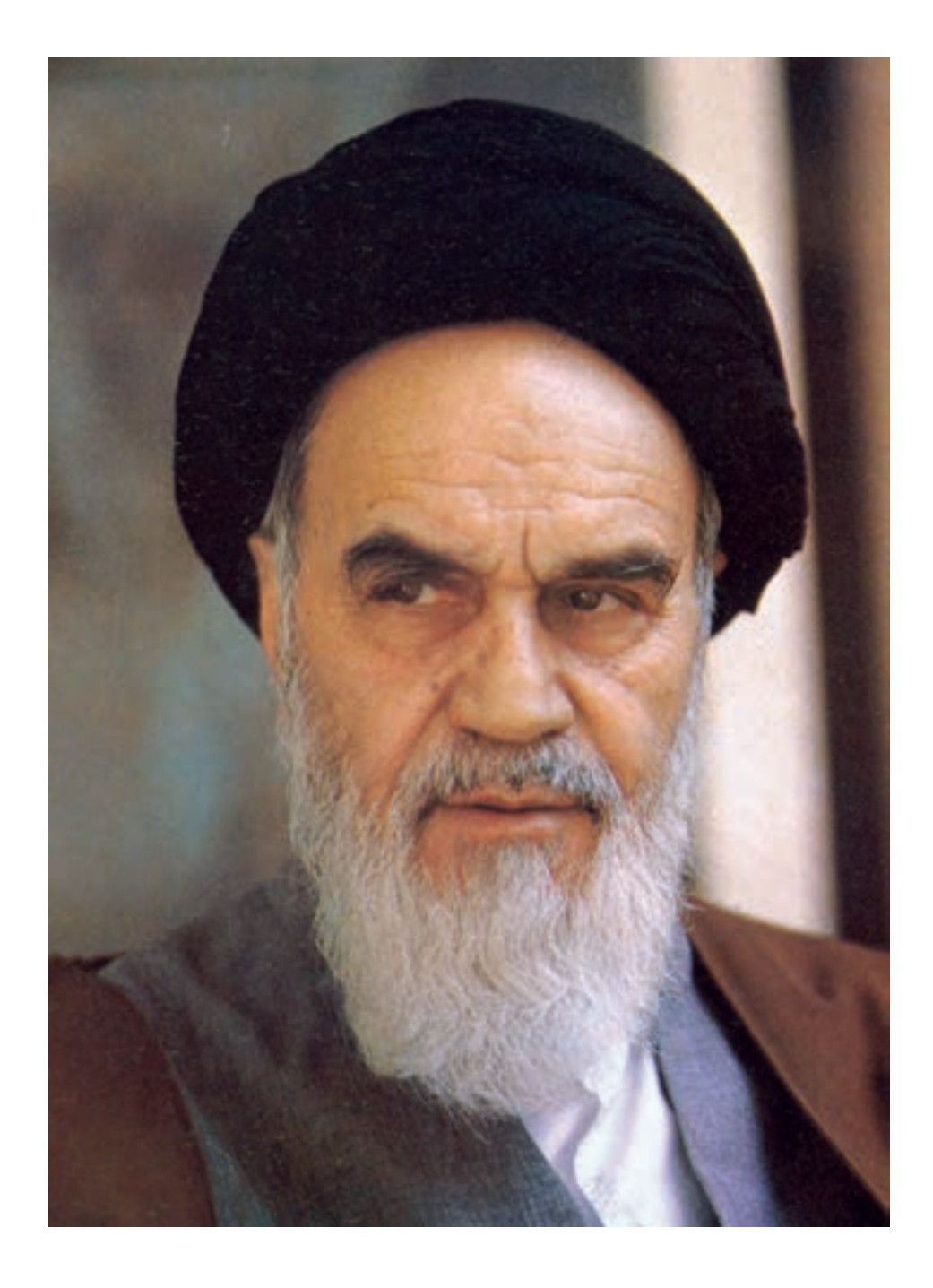

 **وصيت من به همه آن است كه با ياد خداي متعال بهسوي خودشناسي و خودكفايي و استقالل با همه ابعادش به پيش برويد. بي ترديد دست خدا با شماست.**

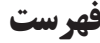

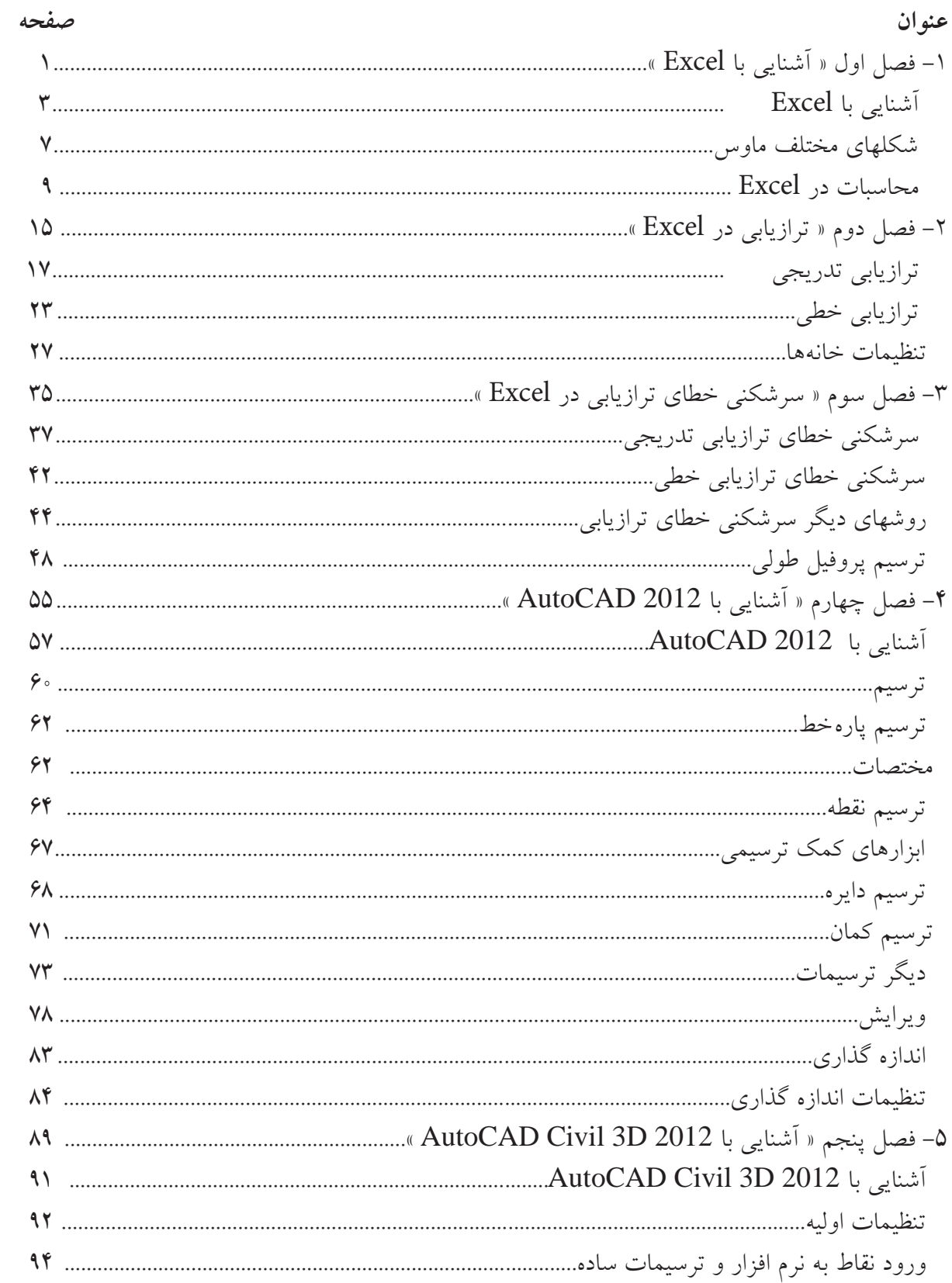

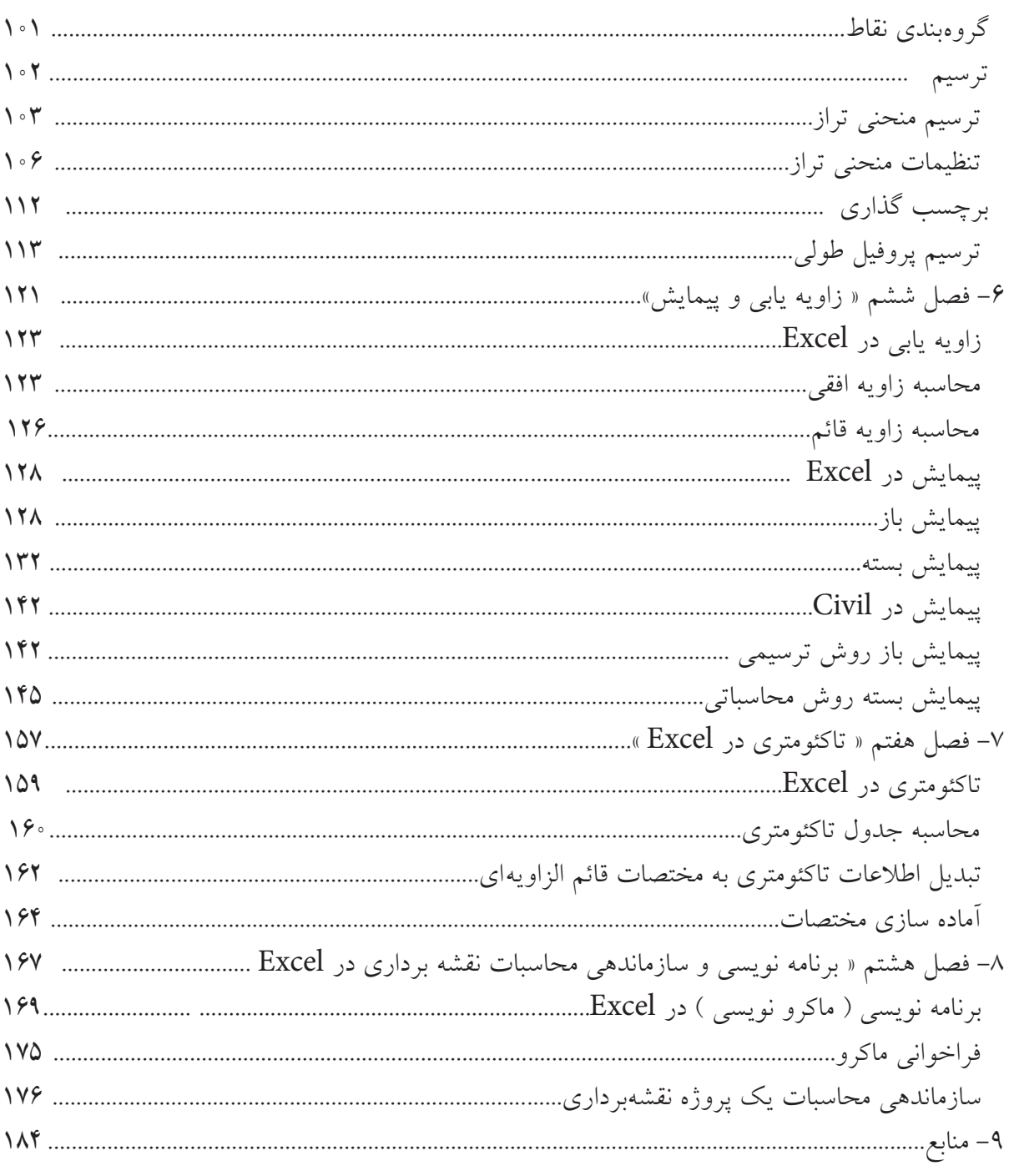

پيشگفتار

 با توجه به حجم باالي محاسبات در نقشهبرداري و ضرورت سرعت بخشيدن به محاسبات و ترسيم دادههاي برداشت شده، استفاده از نرم افزارهاي مناسب نقشهبرداري را اجتناب ناپذير كرده است.

 امروزه دستگاهها و نرم افزارهاي پيشرفته قادرند در مدت زمان اندك كليهي محاسبات، طراحي و ترسيم نقشه را انجام دهند در صورتي كه بدون استفاده از آنها يك پروژهي ساده نقشهبرداري، زمان و هزينه زيادي را تحميل خواهد كرد و توانايي استفاده نقشهبردار از اين امكانات ميتواند او را از ديگران متمايز سازد.

از آنجا كه هنرجويان، گامهاي نخست را در فراگيري نرم افزارهاي تخصصي بر ميدارند در اين كتاب ابتدا از نرمافزار Excel كه يك نرم افزار عمومي است جهت محاسبات بهره گرفتهايم. مزيت استفاده از اين نرم افزار آن است كه هنر جو بايد روابط و مدلهاي رياضي مربوط به يك پروژه را به آن معرفي كند، در نتيجه مطالب آموخته شده در دروس نقشهبرداري عمومي و محاسبه و ترسيم را مرور كرده و با ساختار برنامه نويسي يك پروژه آشنا ميگردد.

 همچنين از نرم افزار AutoCAD با توجه به تواناييهاي باالي آن نسبت به ويرايش و ترسيم نهايي استفاده شده است زيرا به طور عمومي نقشههاي نهايي در اين نرم افزار ارائه ميگردد.

يكي از برجستهترين نرم افزارهاي نقشهبرداري و طراحي Civil 3D است كه در اين كتاب نيز از آن استفاده شده است و از محيط AutoCAD بهره ميگيرد و امروزه مورد اقبال اكثر نقشه برداران ميباشد . هنرجويان ضمن آشنايي با اين نرم افزار قادر خواهند بود با انتقال نقاط به آن، ترسيمات منحنيهاي تراز ، پروفيلها و نقشه را انجام دهند.

از آنجا كه آموزش بصري ( استفاده از تصاوير و فيلم ) در يادگيري تاثير بيشتري دارد در اين كتاب تلاش گرديده است آموزش، بيشتر از طريق بصري به كمك تصاوير گويا انجام شود. اين كتاب اولين كتاب درسي ميباشد كه با لوح فشردهي آموزشي آن ارائه ميگردد. در لوح فشرده ضميمه، هنرجو ضمن مطالعه مطالب كتاب، با كليك كردن روي آيكن فيلم، ميتواند فيلم آموزشي آن بخش را و نيز نحوهي انجام محاسبات و ترسيمات را مشاهده كند.

مطالبی تحت عنوان «گلبرگها» برای افزایش توانایی هنرجویان در موفقیت تحصیلی و مهارتهای زندگی آورده شدهاست که از این موارد نباید سوال امتحانی طرح شود.

 در پايان از اساتيد و همكاران ارجمند اعضاي كميسيون تخصصي برنامه ريزي و تاليف كتابهاي درسي نقشهبرداري كه اين كتاب با راهنماييها و رهنمودهاي آن عزيزان تاليف گرديده است و نيز همكار گرامي آقاي مهندس حسنعلي توازهي كه در ويرايش فني آن مرا ياري نموده است كمال تشكر را دارم.

> **هدف كلي كتاب** شناخت نرم افزارهاي مختلف و ساختار دادهها و ايجاد توانايي در هنرجويان جهت انجام تغييرات، انتقال و پردازش دادهها و ويرايش و ترسيم نقشه.